## **Informationen zu Zoom für Workshopleitende**

**Kurzbeschreibung für den Login in das Zoom-Videokonferenzsystem der Otto-Friedrich-Universität Bamberg:**

Ihr Meeting ist im Zoom-Videokonferenzsystem der Otto-Friedrich-Universität Bamberg bereits vorgeplant.

Sie können Ihre Workshops über folgende Links starten:

- Inklusion als Exklusion? (J. Engel) <https://uni-bamberg.zoom.us/s/93168327615>
- Generationen-Schule (K. Krenig) <https://uni-bamberg.zoom.us/s/96968328247>
- Inklusion: Classroom Management (A. Mehlich) <https://uni-bamberg.zoom.us/s/92442299625>
- Inklusionsdidaktische Bausteine (M. Riesch) <https://uni-bamberg.zoom.us/s/99092031653>
- Inclusive Appucation (M. Kirch) <https://uni-bamberg.zoom.us/s/92165620443>
- Classroom Management in inklusiven Klassen (K. Wagner) <https://uni-bamberg.zoom.us/s/92633614793>
- Heterogenität (U. Hauck-Thum) <https://uni-bamberg.zoom.us/s/99783352985>
- Studienbuch Inklusion (S. Bjarsch) <https://uni-bamberg.zoom.us/s/99115335346>
- Konzept Partnerklasse (P. Pausch) <https://uni-bamberg.zoom.us/s/91954592769>

Wählen Sie auf der nachfolgenden Seite *Anmelden, um zu beginnen.*

Wenn Sie Meetinghost sind, melden Sie sich an, um das Meeting

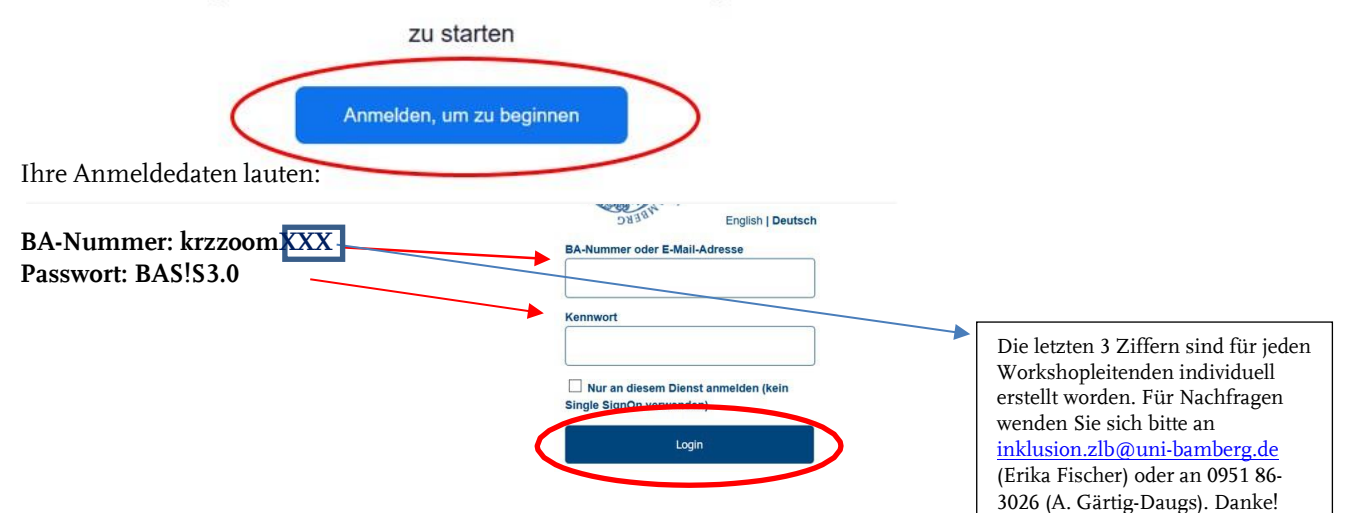

Ihr Zoom-Meeting startet nach dem Login automatisch.

Wir freuen uns auf Ihren Workshop!

Fische, entra

Erika Fischer (im Namen des ganzen Planungsteams)

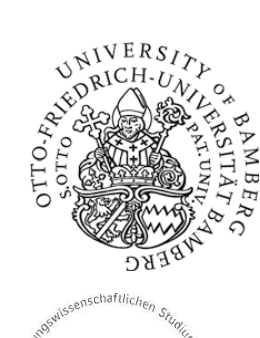

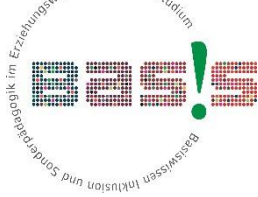

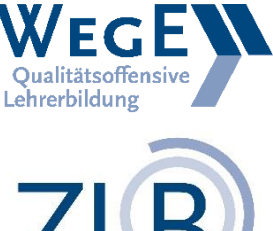

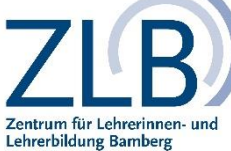